Volume 1, Issue 1 April 11, 2014

# WebEOC Whistler

# **NCRnet**

#### **INSIDE THIS ISSUE:**

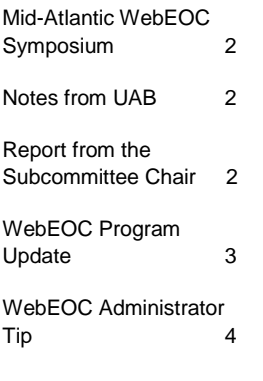

#### Preparedness **Ouote**

"there's no harm in hoping for the best as long as you're prepared for the worst."

-- Stephen King, *Different Seasons*

The NCRnet Applications and Operations teams have been investigating options for migrating WebEOC for use over the NCRnet. The goal is to increase continuity of operations by using NCRnet while minimizing the need for multiple URLs to access WebEOC.

The current implementation plan is setup into phases. The first phase is just to transfer the NCR WebEOC Fusion server access to the NCRNet and have the WebEOC systems connect through it. Once the migration starts, the plan is to be completed within six weeks. The exact dates for cutovers are being determined and will be shared when known.

During the actual cutover representatives from your network staff and you will be needed for configuration, testing and troubleshooting.

## NCR WebEOC Support Team Expands

We are pleased to announce the addition of Josh Moore to the NCR WebEOC Support Team. Josh comes to us with more than four years experience with engineering in a web environment.

Josh is excited to be here and help with the NCR WebEOC jurisdictions' systems.

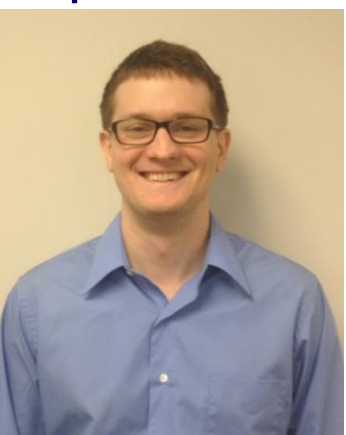

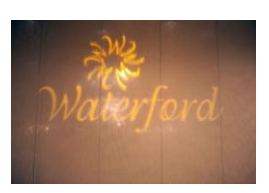

# Mid-Atlantic WebEOC Symposium

The planning team--Christine Williams, Joan Koss, Kathy Simmons, Walter English, Jeff Fletcher, Dave Kayea, Paul Lupe, and Tyrone Wells—have announced that the symposium is scheduled for Wednesday, October 22, 2014 at The Waterford, in Springfield, Virginia.

The team is working on the theme and content for this event. If you have any suggestions for the planning committee, please email Chris Williams at cmwilliams@arlingtonva.us.

#### Notes from the WebEOC User Advisory Board

In response to user feedback, Intermedix is revising the  $(1, 1)$ WebEOC agenda (track) for the 2014 Summit. Please continue to monitor their website for updates.

Also, Intermedix is currently soliciting the WebEOC community for board sharing opportunities and lessons learned. They now plan to dedicate an entire track to showcasing user efforts and knowledge.

## Report from the NCR WebEOC Subcommittee

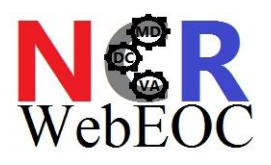

The WebEOC Subcommittee met on April  $8<sup>th</sup>$ . The group discussed the request from Intermedix to submit presentation ideas for the conference. Anyone with ideas should email Jeff Fletcher. The subcommittee also discussed drafting a policy for outside integrations with WebEOC. In addition, the group voted unanimously to conduct electronic voting for outside user access applications requesting access to the NCR Boards.

The NCR will be conducting a drill on either April  $28<sup>th</sup>$  or  $29<sup>th</sup>$  to ensure our NCR Fusion connection is working and communicating. Details will be shared as the date approaches. The next WebEOC subcommittee meeting will be a face-to-face session. Specific details will be emailed.

#### WebEOC Whistler page 3 and 200 million and 200 million and 200 million and 200 million and 200 million and 200

#### NCR WebEOC Program Update

It has been a busy and productive year for the WebEOC team and I am pleased to say we are moving in a great direction! This newsletter is a great resource for the group to gain insightful knowledge about the NCR program and uses of WebEOC throughout the region. In future editions, you will find brief updates on the management of the program here in this corner.

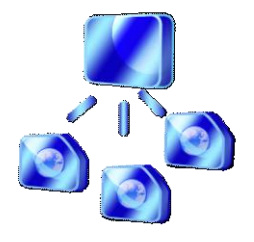

We have had many updates to the program in this past year to include, completing a new contract award for the ManTech support team for the next five years, completing a new contract for the WebEOC licensing for the next five years, and adding a new programmer to support Chip in board building.

## **Coming soon….** Thank you for all of your hard work and dedication to the WebEOCC of your hard work and dedication to the WebEOCC of your hard work and dedication to the WebEOCC of your hard work and dedication to the WebE

Watch here for new board releases or initiatives

# Special WebEOC Administrator Note

#### Reported by:

Whenever you access a board's input view as an administrator you will see the "Reported by" field. It is just because you have full administrative rights. Others will not see this field.

*If you have any content ideas or future information you would like to see included in this newsletter, please email support@ncrwebeoc.com*

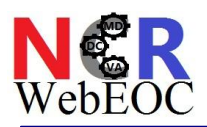

## **Assigning Boards**

The following diagram shows the path way for assigning a aboard to a user.

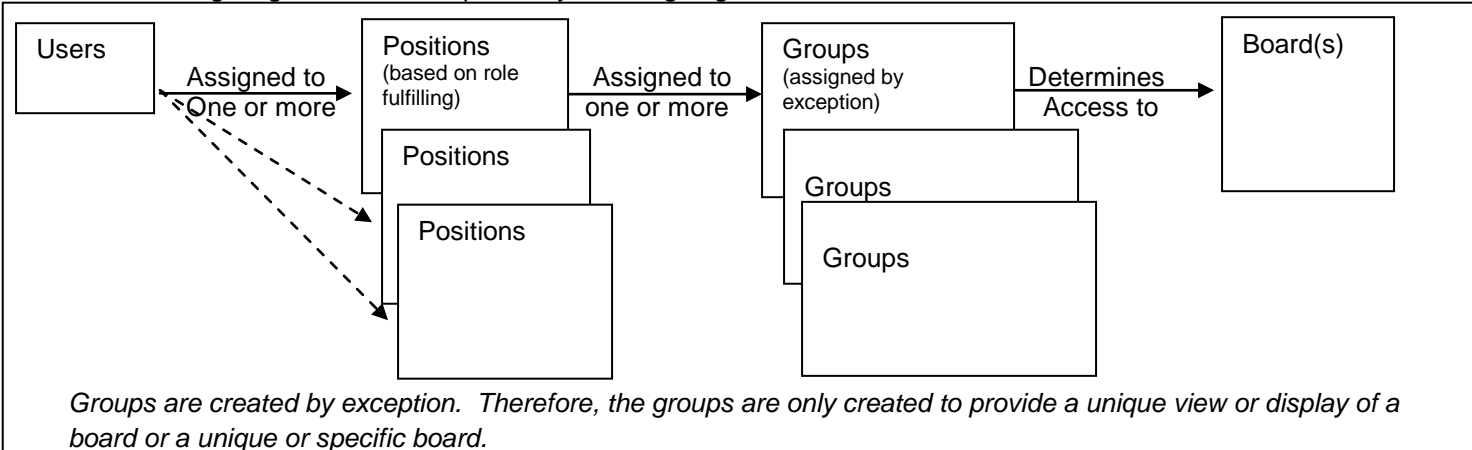

#### **Example:**

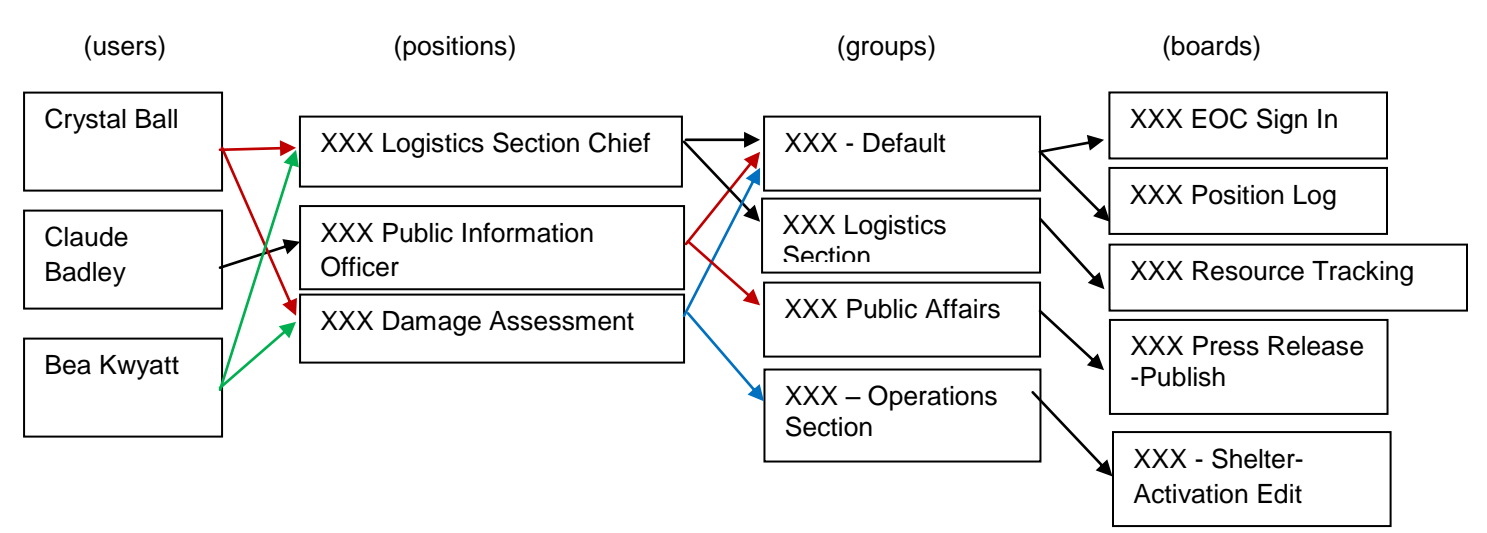

#### **Example Explanation:**

- Two of the users in the example above can log into one of two positions that they have been given permission to fulfill. One User has only one position option.
- Of the three listed Positions, all three are in the XXX Default group and have access to the boards assigned to that group.
- Only the XXX Public Information Officer group would have access to the XXX Public Affairs group. This group provides access to the Press Release board (Publish view).
- Using the Claude Badley example: Claude is assigned to work the XXX Public Information Officer position. This position is assigned to the XXX – Default group and the XXX Public Affairs Group. Therefore the boards this person would see are:
	-
	- o XXX Position Log (from the XXX Default group)

o XXX EOC Sign In board (from the XXX - Default group)

o XXX Press Release – Publish (from the XXX Public Affairs group)

#### **Steps for setting up Groups**

- Determine what board views/access needs to be assigned
- If the board is county wide oriented, meaning every user should have access to view or input into this board, assign to the Default group
- If the board is County wide oriented but only a handful of users should have privileges to modify or add data, assign their specific views to the group that represents these privileges. If there is not a group present, one may need to be created.